#### ИНСТРУКЦИЯ ПО УСТАНОВКЕ minix3.1.2-min.iso

Роман Игнатов (ignatov@minix.ru)

 $minix3.1.2-min.iso - o6pa3 pasena xecrkoro daceka c ycranовленной операционной системой$ **MINIX 3.1.2** 

#### **УСТАНОВКА**

Скачайте iso-образ с сайт.

http://www.minix3.ru/image/minix3.1.2-min.iso.tar.bz2

Распакуйте iso-образ:

bunzip2 minix3.1.2-min.iso.tar.bz2  $\ar x f \min x 3.1.2$ -min. iso. tar

Создайте раздел на жестком диске для операционной системы MINIX 3, размером не больше 4Гб. Для этого используйте команду fdisk из любого дистрибутива Linux или PartitionMagic 8.0. Например, у меня на жестком диске стоят 2 операционные системы Windows XP и Debian Linux, и я хочу добавить MINIX 3. Для этого я создаю место под ОС MINIX 3. (см.  $p_{HC.}1$ )

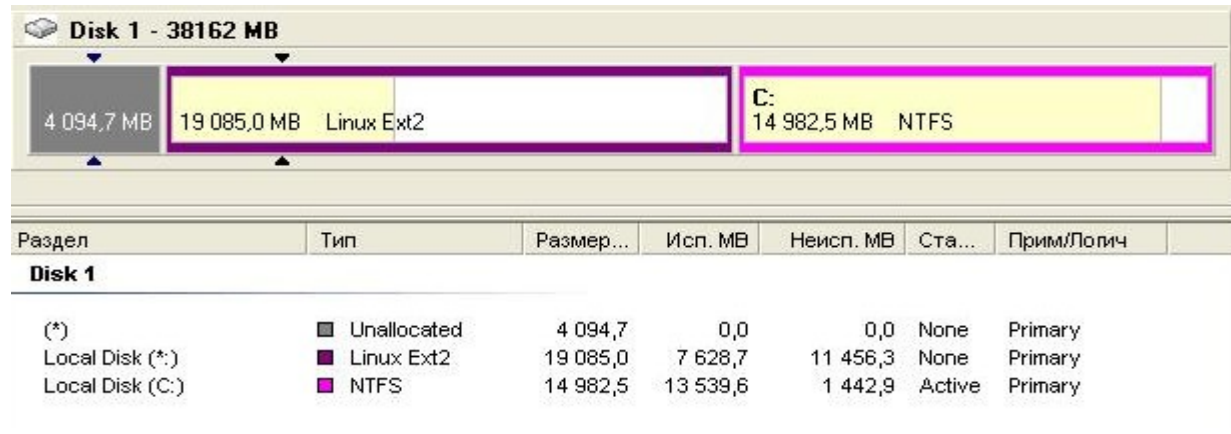

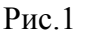

Далее создаем командой fdisk раздел с любой файловой системой. В данном случае - ext2 (см. рис.2).

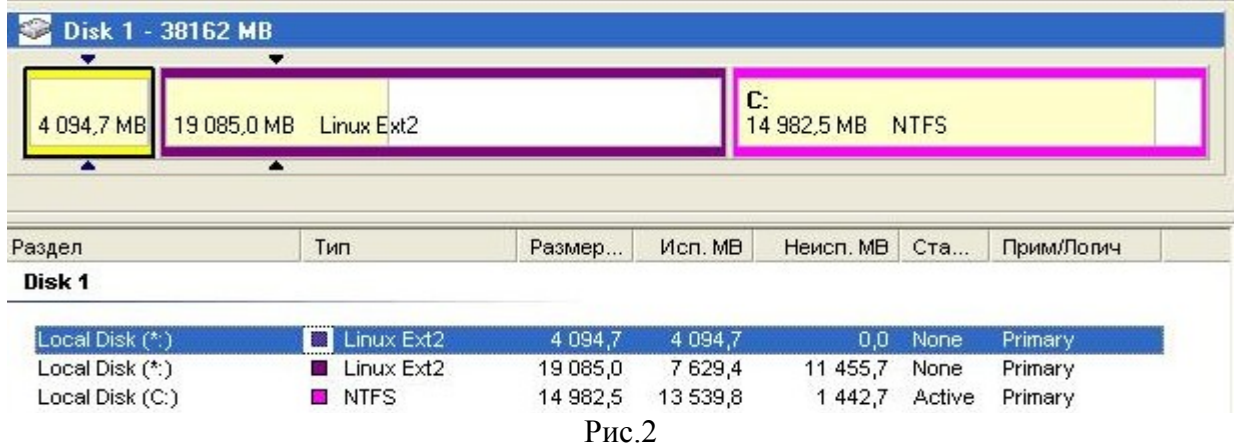

Форматируем этот раздел командой fdisk в файловую систему MINIX (см. рис.3).

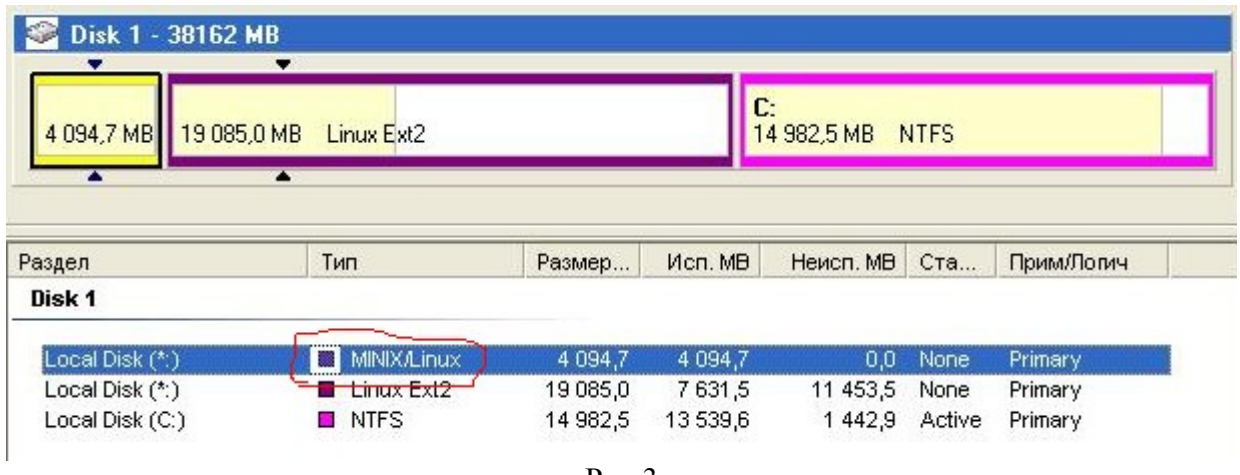

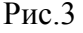

Далее скопируйте образ на созданный раздел следующим образом:

## dd if=minix3.1.2-min.iso of=/dev/...(номер раздела)

Например:

## dd if=minix3.1.2-min.iso of=/dev/hda3

Отконфигурируйте загрузчик. Пример конфигурационного файла для lilo смотрите в документе http://www.minix3.ru/docs/lilo.pdf

# ПРИЛОЖЕНИЕ: ЛИСТИНГ РАБОТЫ КОМАНДЫ FDISK

root@debian:/home/roman#fdisk /dev/hda

The number of cylinders for this disk is set to 4865. There is nothing wrong with that, but this is larger than 1024, and could in certain setups cause problems with: 1) software that runs at boot time (e.g., old versions of LILO) 2) booting and partitioning software from other OSs  $(e.g., DOS FDISK, OS/2 FDISK)$ 

Command (m for help): p

Disk /dev/hda: 40.0 GB, 40017485312 bytes 255 heads, 63 sectors/track, 4865 cylinders Units = cylinders of  $16065 * 512 = 8225280$  bytes

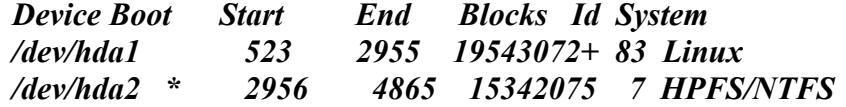

Command (m for help): n **Command** action e extended

 *p primary partition (1-4)*

*p Partition number (1-4): 3 First cylinder (1-4865, default 1): Using default value 1 Last cylinder or +size or +sizeM or +sizeK (1-522, default 522): Using default value 522*

*Command (m for help): p*

 *Disk /dev/hda: 40.0 GB, 40017485312 bytes 255 heads, 63 sectors/track, 4865 cylinders Units = cylinders of 16065 \* 512 = 8225280 bytes*

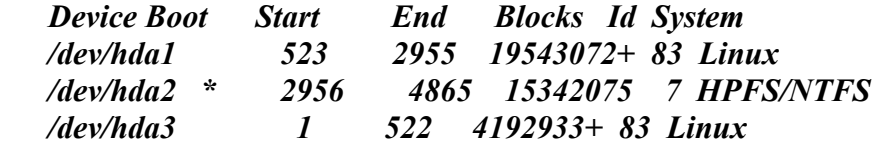

*Partition table entries are not in disk order*

*Command (m for help): t Partition number (1-4): 3 Hex code (type L to list codes): 81*

*Command (m for help): p*

 *Disk /dev/hda: 40.0 GB, 40017485312 bytes 255 heads, 63 sectors/track, 4865 cylinders Units = cylinders of 16065 \* 512 = 8225280 bytes*

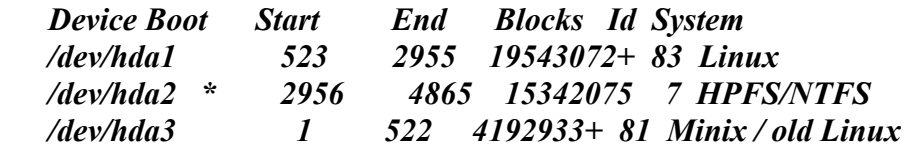

*Partition table entries are not in disk order*

*Command (m for help): v*

*.... Command (m for help): w ....*